Anfängliche Probleme eines Erledigt

## Einsteigers

Beitrag von Manuel311 vom 23. Februar 2016, 15:51

Mehrere Sticks habe ich momentan nicht Zuhause. Danke werde es gleich Stick noch einmal neu zu erstellen.

Grüße

Manuel

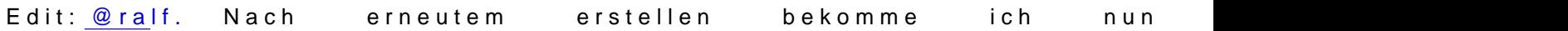